### МИНИСТЕРСТВО ОБРАЗОВАНИЯ И МОЛОДЕЖНОЙ ПОЛИТИКИ СВЕРДЛОВСКОЙ ОБЛАСТИ ГОСУДАРСТВЕННОЕ АВТОНОМНОЕ ПРОФЕССИОНАЛЬНОЕ ОБРАЗОВАТЕЛЬНОЕ УЧРЕЖДЕНИЕ СВЕРДЛОВСКОЙ ОБЛАСТИ «КАМЕНСК-УРАЛЬСКИЙ ПОЛИТЕХНИЧЕСКИЙ КОЛЛЕЛЖ» (ГАПОУ СО «КУПК»)

#### СОГЛАСОВАНО УТВЕРЖДАЮ Начальник отдела информационных технологий, связи и Директор ГАПОУ СО «КУПК» защиты информации администрации города Каменск-Уральский Токарева Н. Х. T. TOOR A.A. XPAMOB abuung 2020 г. aburritus  $\circ$  $\alpha$  28 2020 г.  $\mathcal{Y}$ РАБОЧАЯ ПРОГРАММА ПРОФЕССИОНАЛЬНОГО МОДУЛЯ

### ПМ 09. «Проектирование, разработка и оптимизация веб-приложений»

МДК 09.01. Проектирование и разработка веб-приложений МДК 09.02. Оптимизация веб-приложений МДК 09.03. Обеспечение безопасности веб-приложений

#### 09.02.07 Информационные системы и программирование

Квалификация: Разработчик веб и мультимедийных приложений

**ГАПОУ**  $CO$ "KYNK"

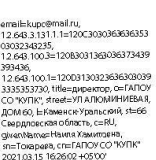

2020

Программа профессионально модуля ПМ 09. «Проектирование, разработка и оптимизация веб-приложений» разработана на основе Федерального государственного образовательного стандарта среднего профессионального образования по специальности 09.02.07 Информационные системы и программирование, утвержденного приказом Министерства образования и науки Российской Федерации от 09 декабря 2016г. № 1547.

Организация - разработчик: ГАПОУ СО «Каменск-Уральский политехнический колледж».

#### Разработчики:

Калмыкова И.М. - преподаватель высшей категории ГАПОУ СО «Каменск-Уральский политехнический колледж»

Дмитриева Яна Леонидовна - преподаватель первой категории ГАПОУ СО «Каменск-Уральский политехнический колледж»

Проведена внутренняя техническая и содержательная экспертиза программы профессионального модуля в рамках цикловой комиссии ИС.

Рассмотрена на заседании цикловой комиссии Информационных систем (протокол № 1 от 28.08.2020) и утверждена на заседании методического совета колледжа (протокол № 1 от 31.08.2020).

Разработчики

hely Kanniskoba H.M.<br>(Apf JAuropheba A.J.).<br>Ally Kanniskoba H.M.

Председатель цикловой комиссии Информационных систем

## **СОДЕРЖАНИЕ**

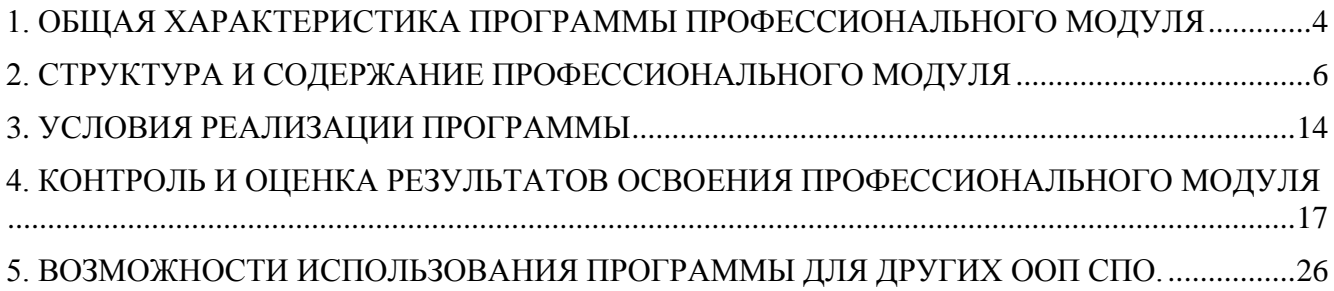

### <span id="page-3-0"></span>**1. ОБЩАЯ ХАРАКТЕРИСТИКА ПРОГРАММЫ ПРОФЕССИОНАЛЬНОГО МОДУЛЯ**

### *1.1. Область применения программы*

Рабочая программа профессионального модуля является частью основной образовательной программы в соответствии с ФГОС СПО по специальности 09.02.07 Информационные системы и программирование.

#### *1.2. Цель и планируемые результаты освоения профессионального модуля*

В результате изучения профессионального модуля студент должен освоить основной вид деятельности *Проектирование, разработка и оптимизация веб-приложений* и соответствующие ему профессиональные компетенции, и общие компетенции:

ПК 9.1. Разрабатывать техническое задание на веб-приложение в соответствии с требованиями заказчика.

ПК 9.2. Разрабатывать веб-приложение в соответствии с техническим заданием.

ПК 9.3. Разрабатывать интерфейс пользователя веб-приложений в соответствии с с техническим заданием

ПК 9.4. Осуществлять техническое сопровождение и восстановление веб-приложений в соответствии с техническим заданием.

ПК 9.5. Производить тестирование разработанного веб-приложения.

ПК 9.6. Размещать веб-приложения в сети в соответствии с техническим заданием.

ПК 9.7. Осуществлять сбор статистической информации о работе веб-приложений для анализа эффективности его работы.

ПК 9.8. Осуществлять аудит безопасности веб-приложения в соответствии с регламентами по безопасности.

ПК 9.9. Модернизировать веб-приложение с учетом правил и норм подготовки информации для поисковых систем.

ПК 9.10. Реализовывать мероприятия по продвижению веб-приложений в сетиИнтернет.

ОК 01. Выбирать способы решения задач профессиональной деятельности, применительно к различным контекстам.

ОК 02. Осуществлять поиск, анализ и интерпретацию информации, необходимой для выполнения задач профессиональной деятельности.

ОК 03. Планировать и реализовывать собственное профессиональное и личностное развитие.

ОК 04. Работать в коллективе и команде, эффективно взаимодействовать с коллегами, руководством, клиентами.

ОК 05. Осуществлять устную и письменную коммуникацию на государственном языке с учетом особенностей социального и культурного контекста.

ОК 06. Проявлять гражданско-патриотическую позицию, демонстрировать осознанное поведение на основе общечеловеческих ценностей.

ОК 07. Содействовать сохранению окружающей среды, ресурсосбережению, эффективно действовать в чрезвычайных ситуациях.

ОК 08. Использовать средства физической культуры для сохранения и укрепления здоровья в процессе профессиональной деятельности и поддержание необходимого уровня физической подготовленности.

ОК 09. Использовать информационные технологии в профессиональной деятельности.

ОК 10. Пользоваться профессиональной документацией на государственном и иностранном языке.

ОК 11. Планировать предпринимательскую деятельность в профессиональной сфере.

В результате освоения профессионального модуля студент должен:

Иметь практический опыт:

 в использовании специальных готовых технических решений при разработке вебприложений;

выполнении разработки и проектирования информационных систем;

 модернизации веб-приложений с учетом правил и норм подготовки информации для поисковых систем;

реализации мероприятий по продвижению веб-приложений в сети Интернет.

Уметь:

разрабатывать программный код клиентской и серверной части веб-приложений;

 осуществлять оптимизацию веб-приложения с целью повышения его рейтинга в сети Интернет;

разрабатывать и проектировать информационные системы.

Знать:

 языки программирования и разметки для разработки клиентской и серверной части веб-приложений;

 принципы функционирования поисковых сервисов и особенности оптимизации вебприложений под них;

принципы проектирования и разработки информационных систем.

### **1.3.Количество часов, отводимое на освоение профессионального модуля**

Всего часов **975 ч***.*

Из них на освоение МДК**471** *ч.*

на учебную практику**72ч.**

на производственную практику **432 ч**

на самостоятельную работу**29ч.**

## **2. СТРУКТУРА И СОДЕРЖАНИЕ ПРОФЕССИОНАЛЬНОГО МОДУЛЯ**

## *2.1. Структура профессионального модуля*

<span id="page-5-0"></span>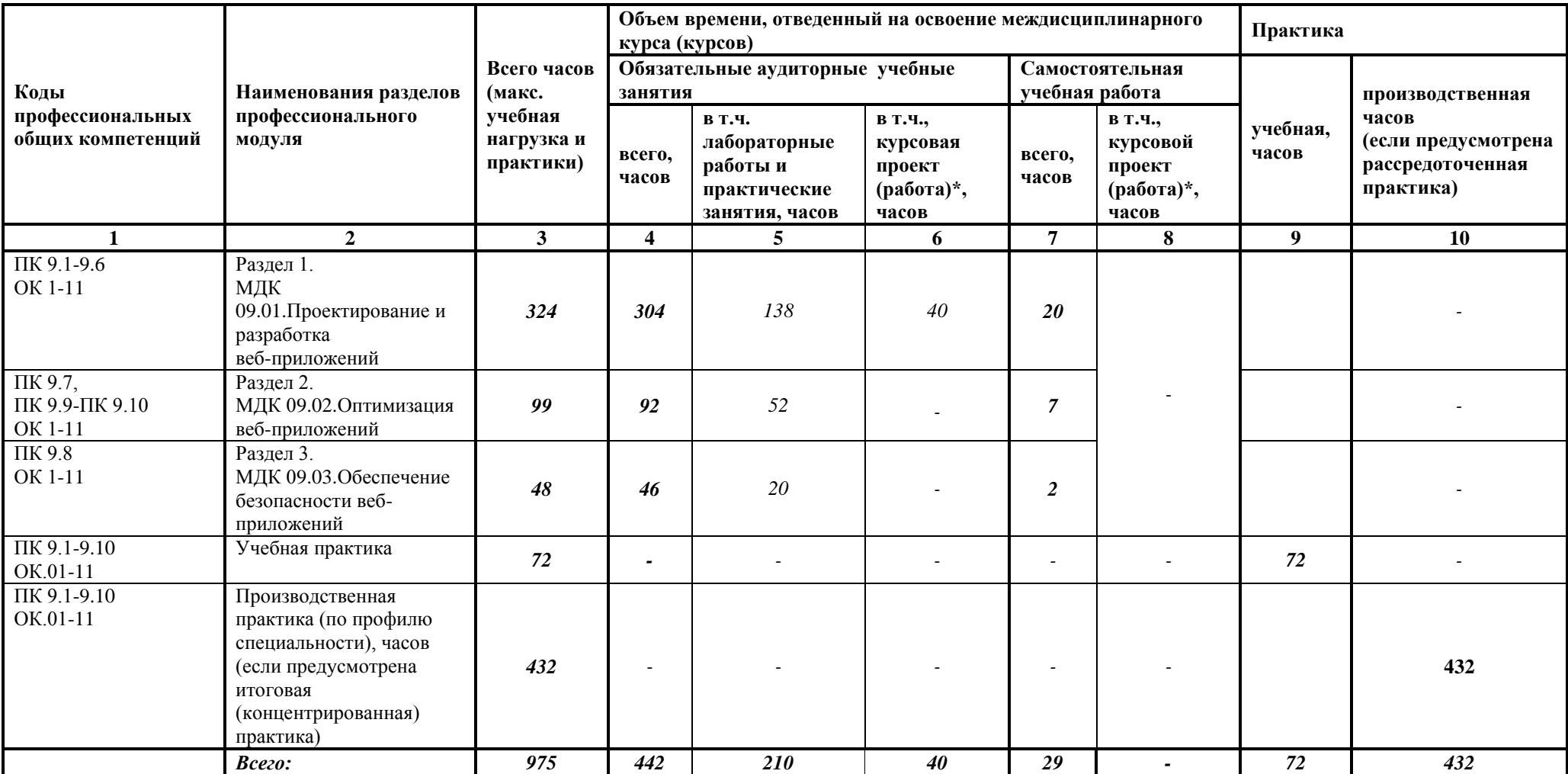

# *2.2. Тематический план и содержание профессионального модуля (ПМ)*

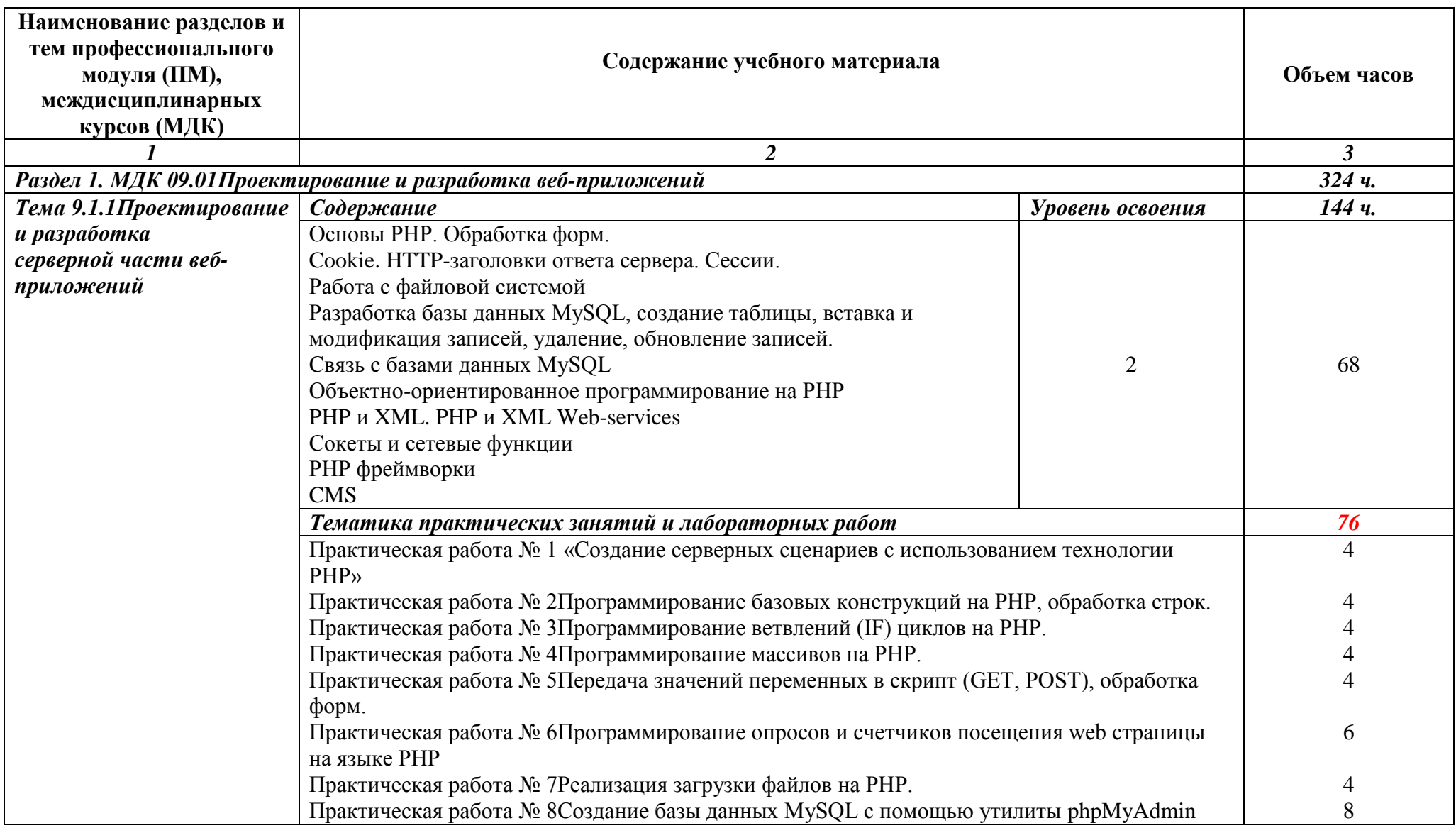

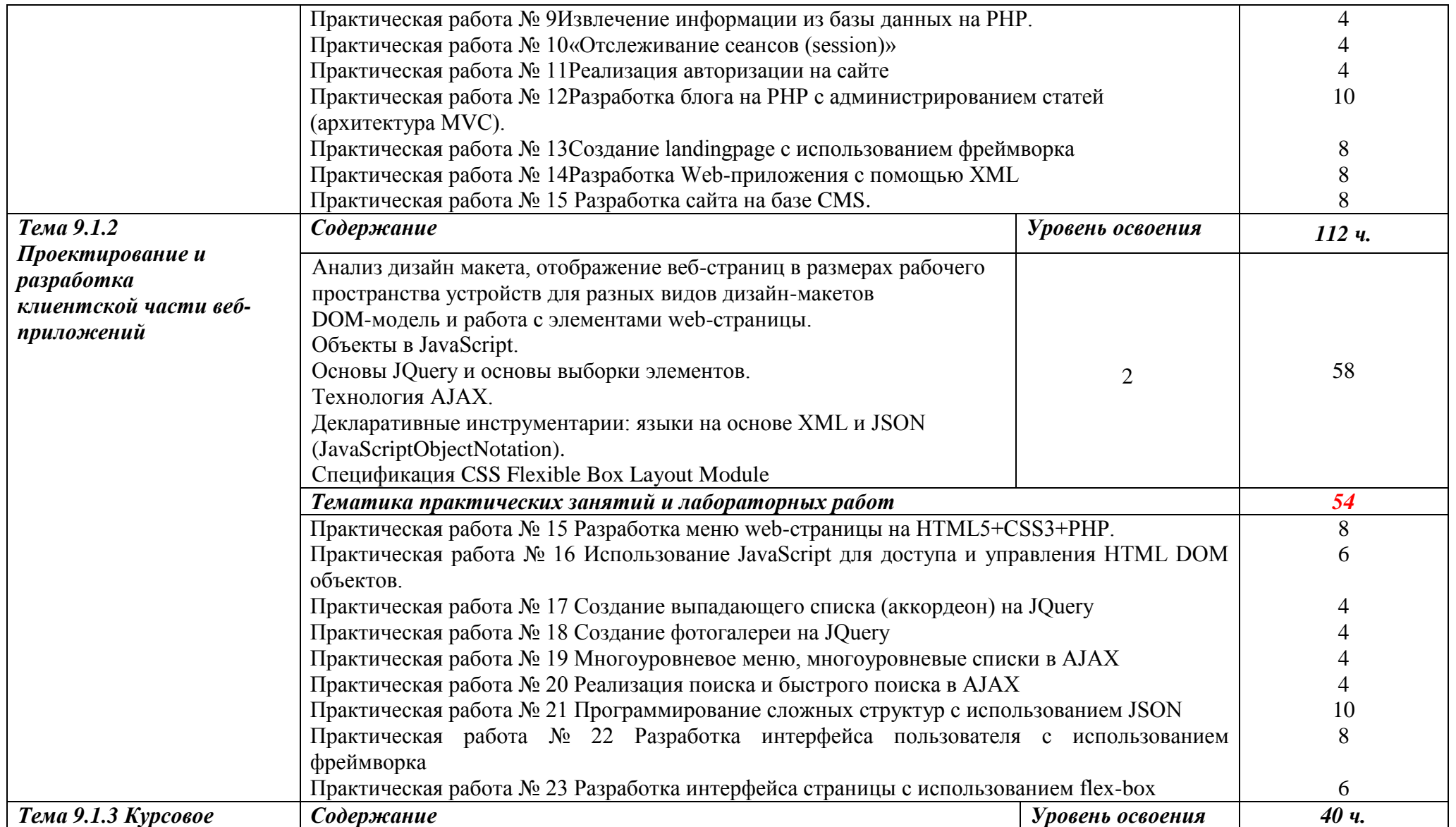

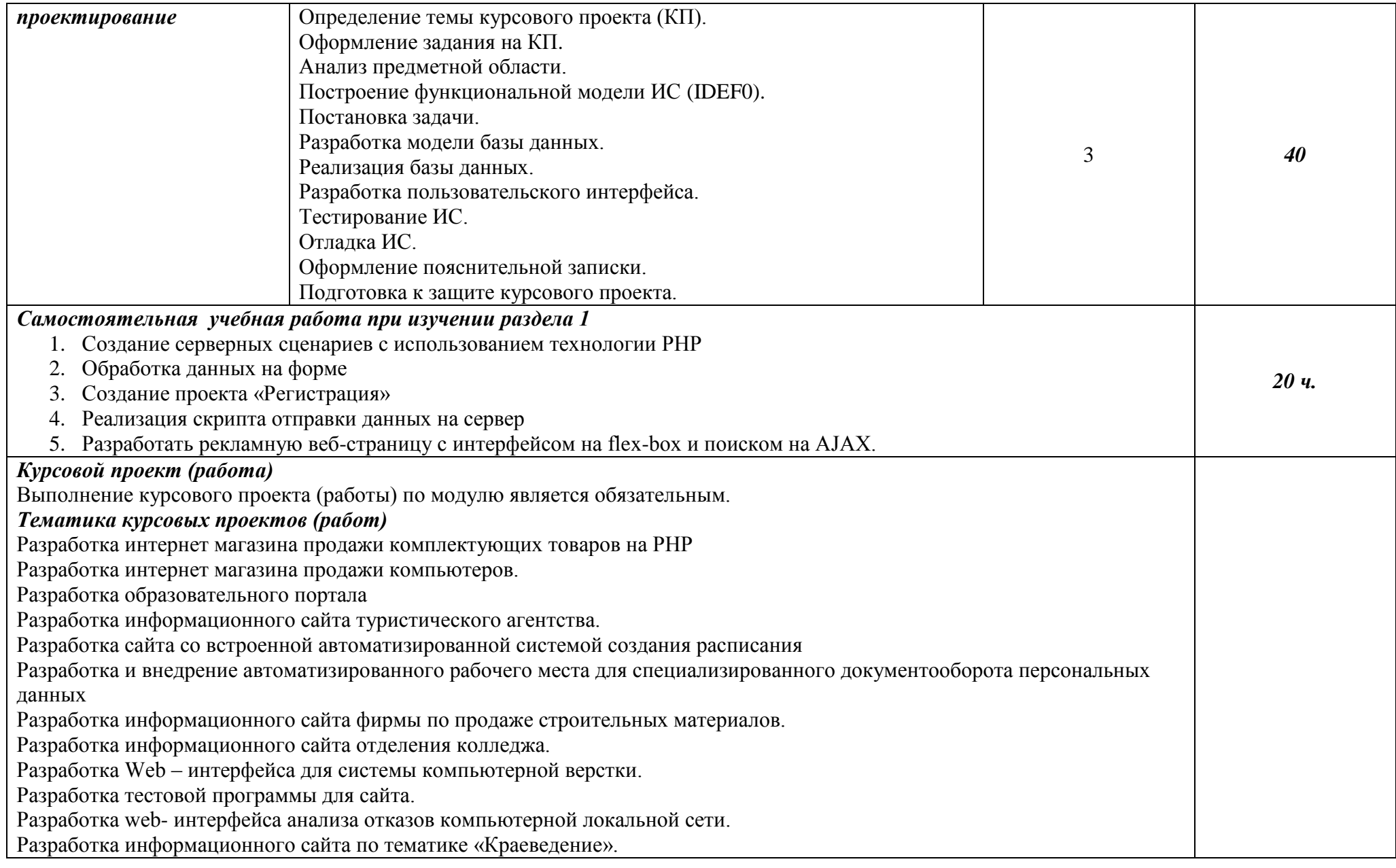

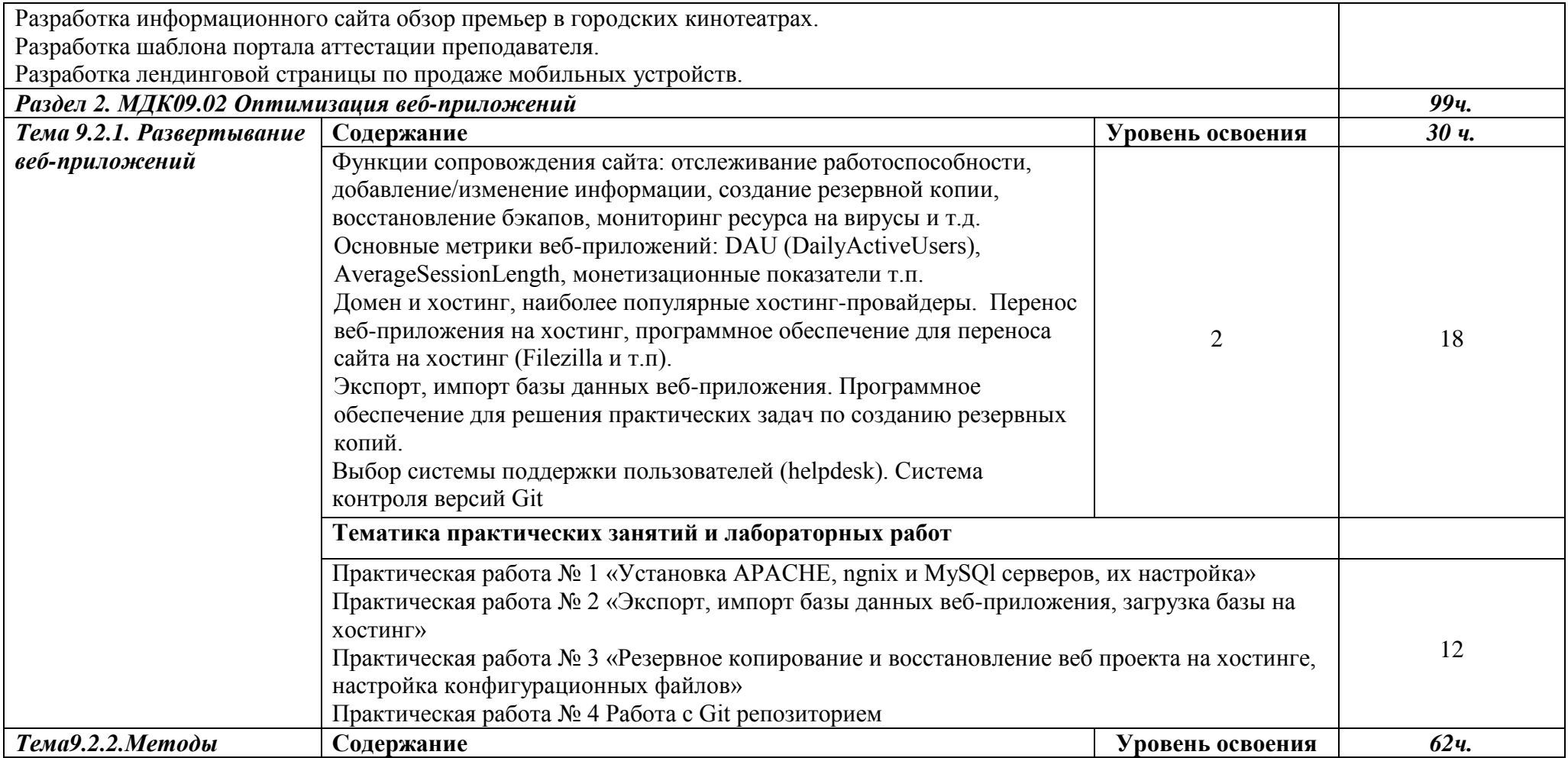

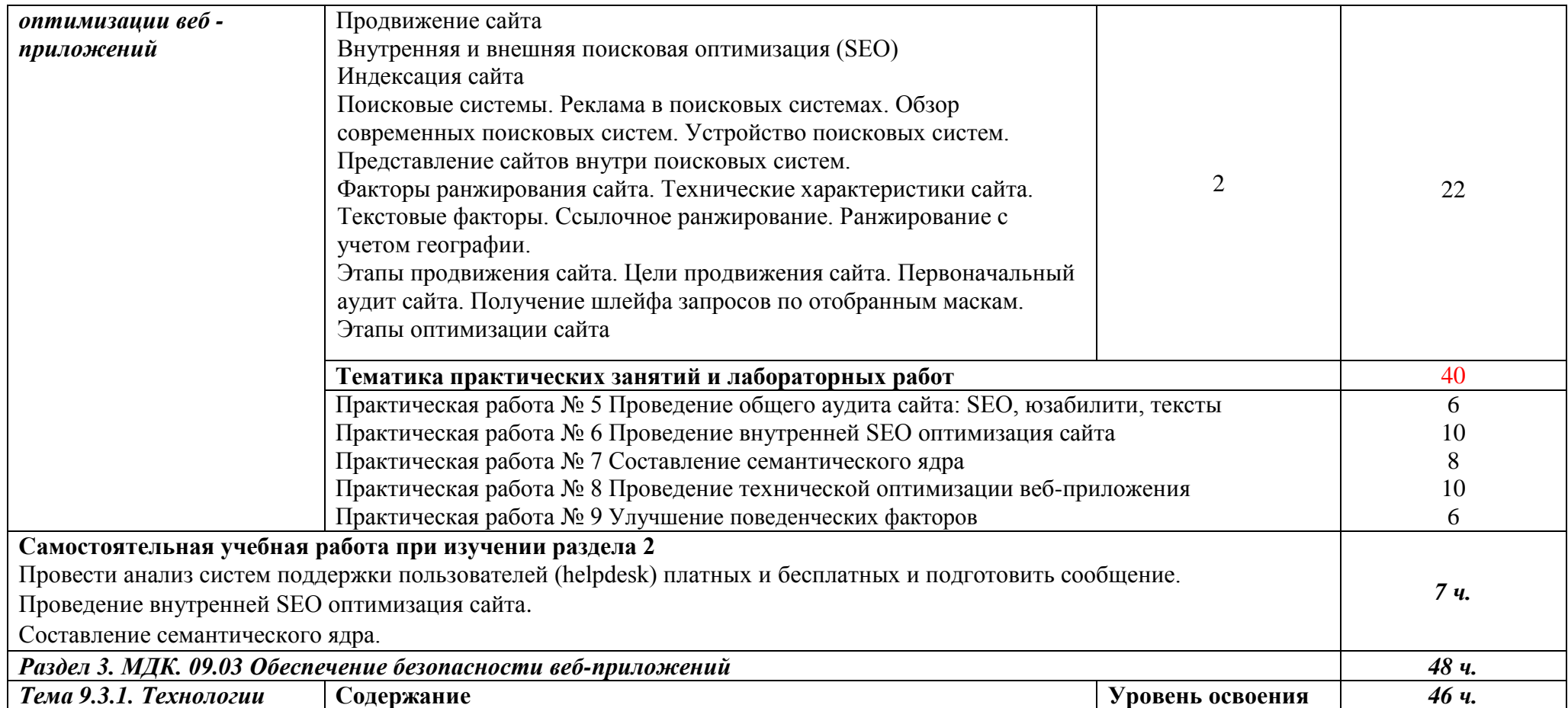

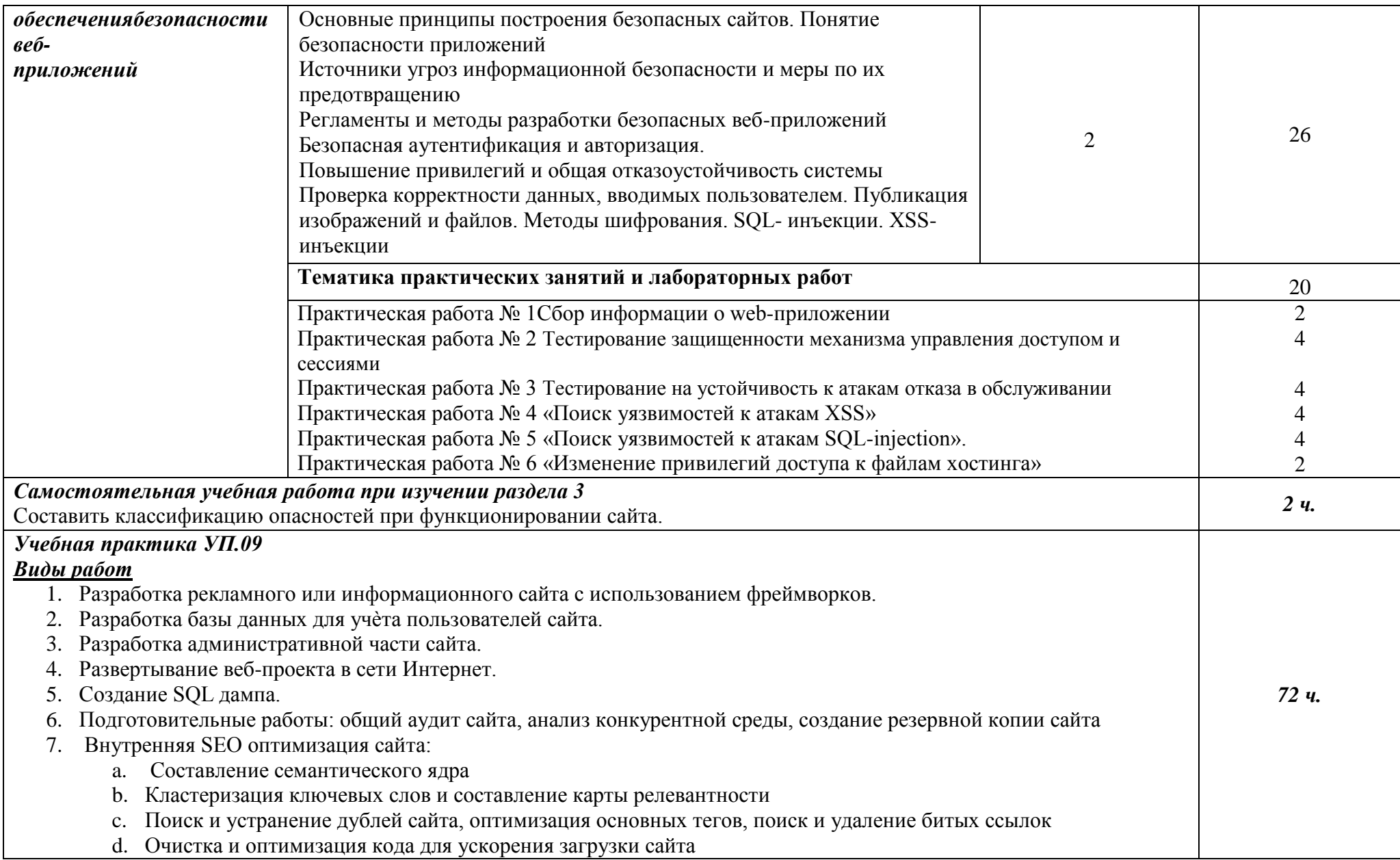

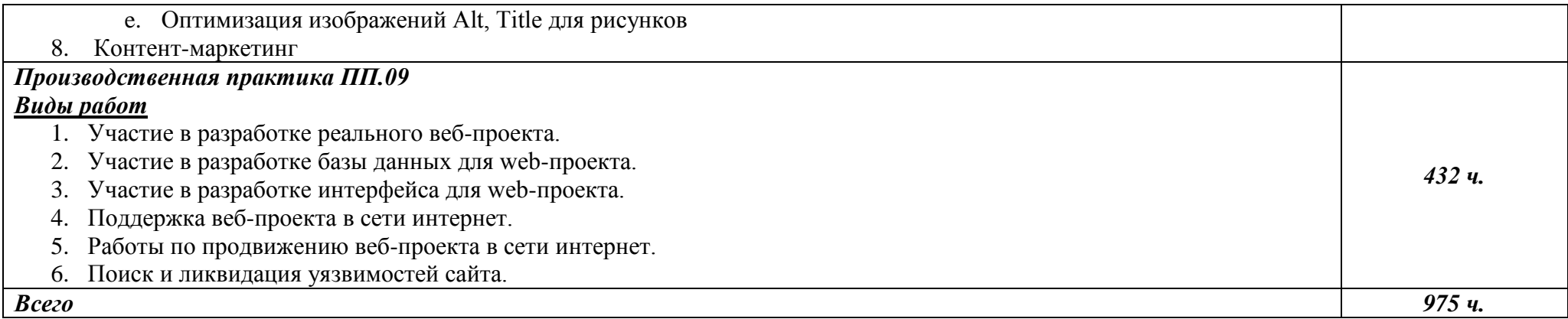

Для характеристики уровня освоения учебного материала используются следующие обозначения:

*1 – ознакомительный (воспроизведение информации, узнавание (распознавание), объяснение ранее изученных объектов, свойств и т.п.);*

*2 – репродуктивный (выполнение деятельности по образцу, инструкции или под руководством);* 

*3 – продуктивный (самостоятельное планирование и выполнение деятельности, решение проблемных задач).*

## <span id="page-13-0"></span>**3. УСЛОВИЯ РЕАЛИЗАЦИИ ПРОГРАММЫ**

### *3.1. Материально-техническое обеспечение*

Реализация программы предполагает наличие «Лаборатории разработки веб-приложений» (г. Каменск-Уральский, ул. Алюминиевая, 60, кабинет 307).

Оборудование лаборатории и рабочих мест лаборатории:

- Автоматизированные рабочие места обучающихся (Процессор не ниже Core i3, оперативная память объемом не менее 8 Гб);
- Автоматизированное рабочее место преподавателя (Процессор не ниже Core i3, оперативная память объемом не менее 8 Гб);
- Проектор и экран;
- Маркерная доска;
- Программное обеспечение общего и профессионального назначения.

### *3.2. Информационное обеспечение обучения*

### **Основные источники (печатные):**

1. Гниденко, И. Г. Технология разработки программного обеспечения : учебное пособие для среднего профессионального образования / И. Г. Гниденко, Ф. Ф. Павлов, Д. Ю. Федоров. — Москва : Издательство Юрайт, 2020. — 235 с. — (Профессиональное образование). — ISBN 978-5- 534-05047-9. — Текст : электронный // ЭБС Юрайт [сайт]. — URL: <https://urait.ru/bcode/453640>

2. Сысолетин, Е. Г. Разработка интернет-приложений : учебное пособие для среднего профессионального образования / Е. Г. Сысолетин, С. Д. Ростунцев. — Москва : Издательство Юрайт, 2020. — 90 с. — (Профессиональное образование). — ISBN 978-5-534-10015-0. — Текст : электронный // ЭБС Юрайт [сайт]. — URL: <https://urait.ru/bcode/456393>

### **Дополнительные источники:**

1. [Белов В. В.](http://www.academia-moscow.ru/authors/detail/47801/) , [Чистякова В. И.Проектирование информационных систем.](http://www.academia-moscow.ru/authors/detail/47802/) - Под редакцией: [Белов В. В.](http://www.academia-moscow.ru/authors/detail/47801/) - М.: Академия, 2015

2. Брокшмидт, К. Пользовательский интерфейс приложений для Windows 8, созданных с использованием HTML, CSS и JavaScript : учебный курс / К. Брокшмидт. - 2-е изд., исправ. - Москва : Национальный Открытый Университет «ИНТУИТ», 2016. - 396 с. : ил.

3. Введение в программные системы и их разработку / С.В. Назаров, С.Н. Белоусова, И.А. Бессонова и др. - 2-е изд., испр. - Москва : Национальный Открытый Университет «ИНТУИТ», 2016. - 650 с. : схем., табл., ил. - Библиогр. в кн. ;

4. Долженко, А.И. Технологии командной разработки программного обеспечения информационных систем / А.И. Долженко. - 2-е изд., исправ. - Москва : Национальный Открытый Университет «ИНТУИТ», 2016. - 301 с. : схем., ил. - Библиогр. в кн. ;

5. [Есина А. П.](http://www.academia-moscow.ru/authors/detail/194043/) , [Гаврилова З. А.](http://www.academia-moscow.ru/authors/detail/194040/) Модернизация аппаратного обеспечения персональных компьютеров, серверов, периферийных устройств и оборудования. – М.: Академия, 2016.- 224 с.

6. Сычев, А.В. Перспективные технологии и языки веб-разработки / А.В. Сычев. - 2-е изд., испр. - Москва : Национальный Открытый Университет «ИНТУИТ», 2016. - 494 с. : ил. ;

### **Интернет-ресурсы:**

1. Тестирование программного обеспечения. Основные понятия и определения [Электронный ресурс]: - http://www.protesting.ru/testing/

2. Основы программной инженерии [Электронный ресурс]: http://swebok.sorlik.ru/4\_software\_testing.html

3. MicrosoftTechNet Администрирование серверов с помощью управления на основе политик. Учебник. [https://technet.microsoft.com/ru-ru/library/bb522659\(v=sql.120\).](https://technet.microsoft.com/ru-ru/library/bb522659(v=sql.120))

4. Современный учебник JavaScript. Режим доступа: <https://learn.javascript.ru/> свободный

5. Учебник по PHP. Режим доступа:<https://htmlacademy.ru/tutorial/php> свободный

### *3.3. Организация образовательного процесса*

Реализация компетентностного подхода предусматривает широкое использование в учебном процессе активных и интерактивных форм проведения занятий (компьютерных симуляций, деловых и ролевых игр, разбор конкретных ситуаций, тренинги) в сочетании с внеаудиторной работой с целью формирования и развития профессиональных навыков обучающихся.

В рамках учебных курсов предусмотрены встречи с представителями российских компаний, государственных и общественных организаций, мастер-классы экспертов и специалистов.

Занятия лекционного типа составляют не более 50 процентов аудиторных занятий.

Раздел модуля «Учебная практика» является обязательным и представляет собой вид учебных занятий, непосредственно ориентированных на профессионально-практическую подготовку обучающихся.

Практики могут проводиться в сторонних организациях или на кафедрах и в лабораториях образовательного учреждения, обладающих необходимым кадровым и материально-техническим потенциалом.

Аттестация по итогам практики осуществляется на основе отчета о проделанной работе и публичной его защиты.

Разделом учебной практики может являться проектно-исследовательская работа студента.

Внеаудиторная работа студента сопровождается методическим обеспечением и обоснованием времени, затрачиваемого на ее выполнение.

Список дисциплин, изучение которых должно предшествовать освоению данного профессионального модуля:

Архитектура вычислительных систем;

Операционные системы;

– Компьютерные сети;

Стандартизация, сертификация и техническое документирование;

Основы алгоритмизации и программирования;

Основы проектирования баз данных.

#### *3.4. Кадровое обеспечение образовательного процесса*

Требования к кадровым условиям реализации образовательной программы.

Реализация образовательной программы обеспечивается руководящими и педагогическими работниками образовательной организации, а также лицами, привлекаемыми к реализации образовательной программы на условиях гражданско-правового договора, в том числе из числа руководителей и работников организаций, деятельность которых связана с направленностью реализуемой образовательной программы (имеющих стаж работы в данной профессиональной области не менее 3 лет).

Квалификация педагогических работников образовательной организации должна отвечать квалификационным требованиям, указанным в квалификационных справочниках, и (или) профессиональных стандартах (при наличии).

Педагогические работники получают дополнительное профессиональное образование по программам повышения квалификации, в том числе в форме стажировки в организациях направление деятельности которых соответствует области профессиональной деятельности, указанной в пункте 1.5 настоящего ФГОС СПО, не реже 1 раза в 3 года с учетом расширения спектра профессиональных компетенций.

Доля педагогических работников (в приведенных к целочисленным значениям ставок), обеспечивающих освоение обучающимися профессиональных модулей, имеющих опыт деятельности не менее 3 лет в организациях, направление деятельности которых соответствует области профессиональной деятельности, указанной в пункте 1.5 настоящего ФГОС СПО, в общем числе педагогических работников, реализующих образовательную программу, должна быть не менее 25 процентов.

<span id="page-16-0"></span>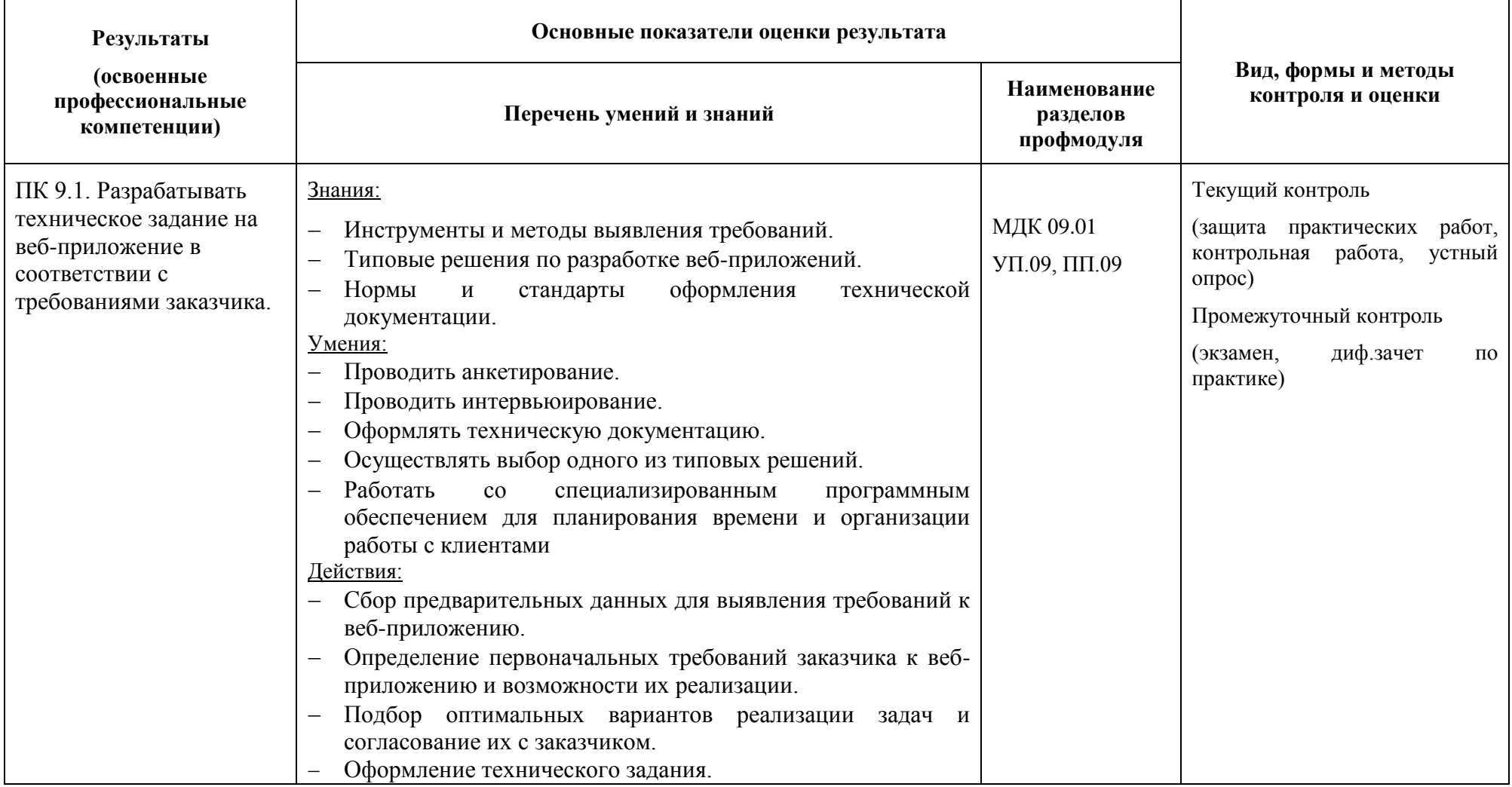

## **4. КОНТРОЛЬ И ОЦЕНКА РЕЗУЛЬТАТОВ ОСВОЕНИЯ ПРОФЕССИОНАЛЬНОГО МОДУЛЯ (ПО РАЗДЕЛАМ)**

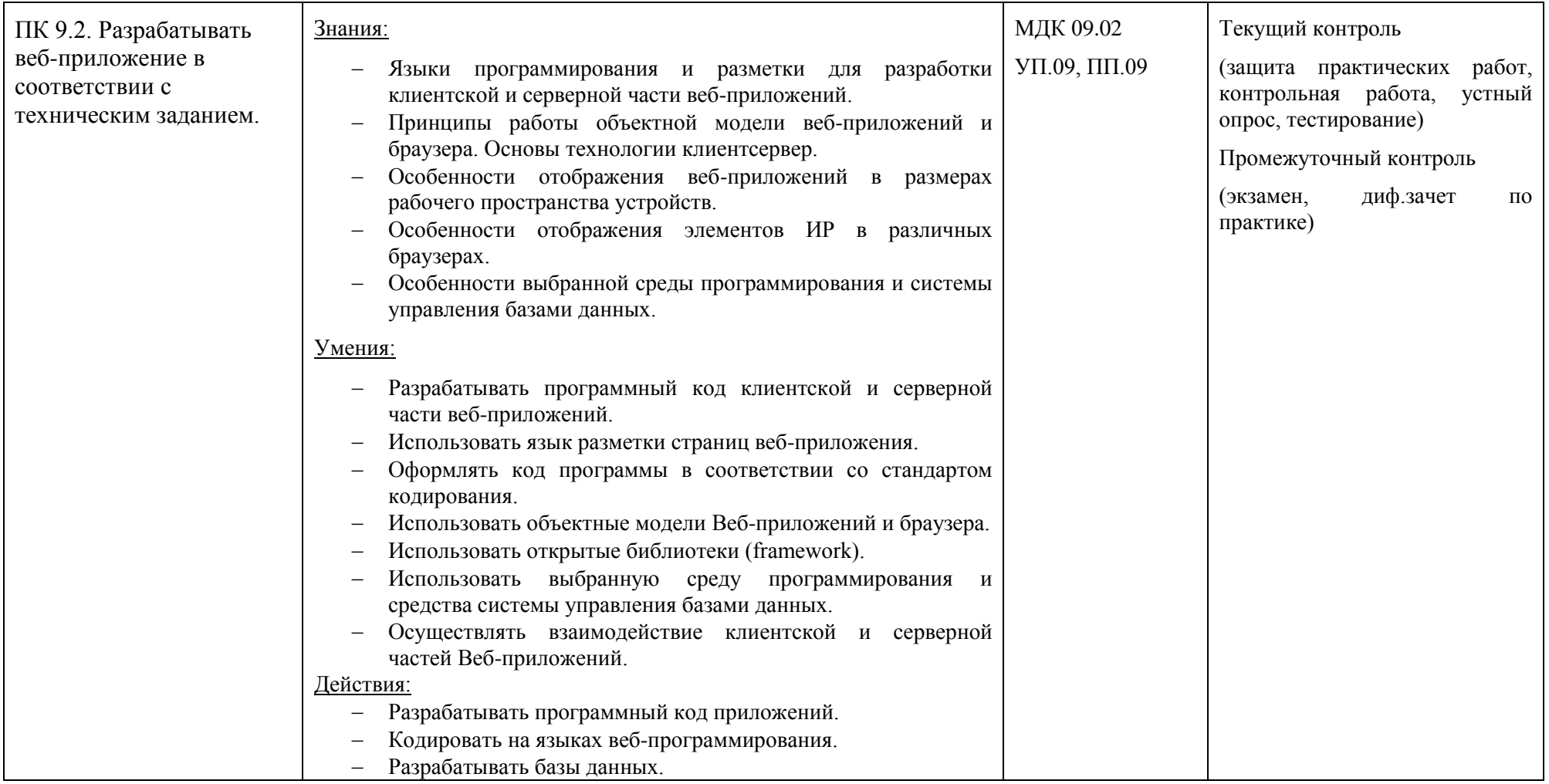

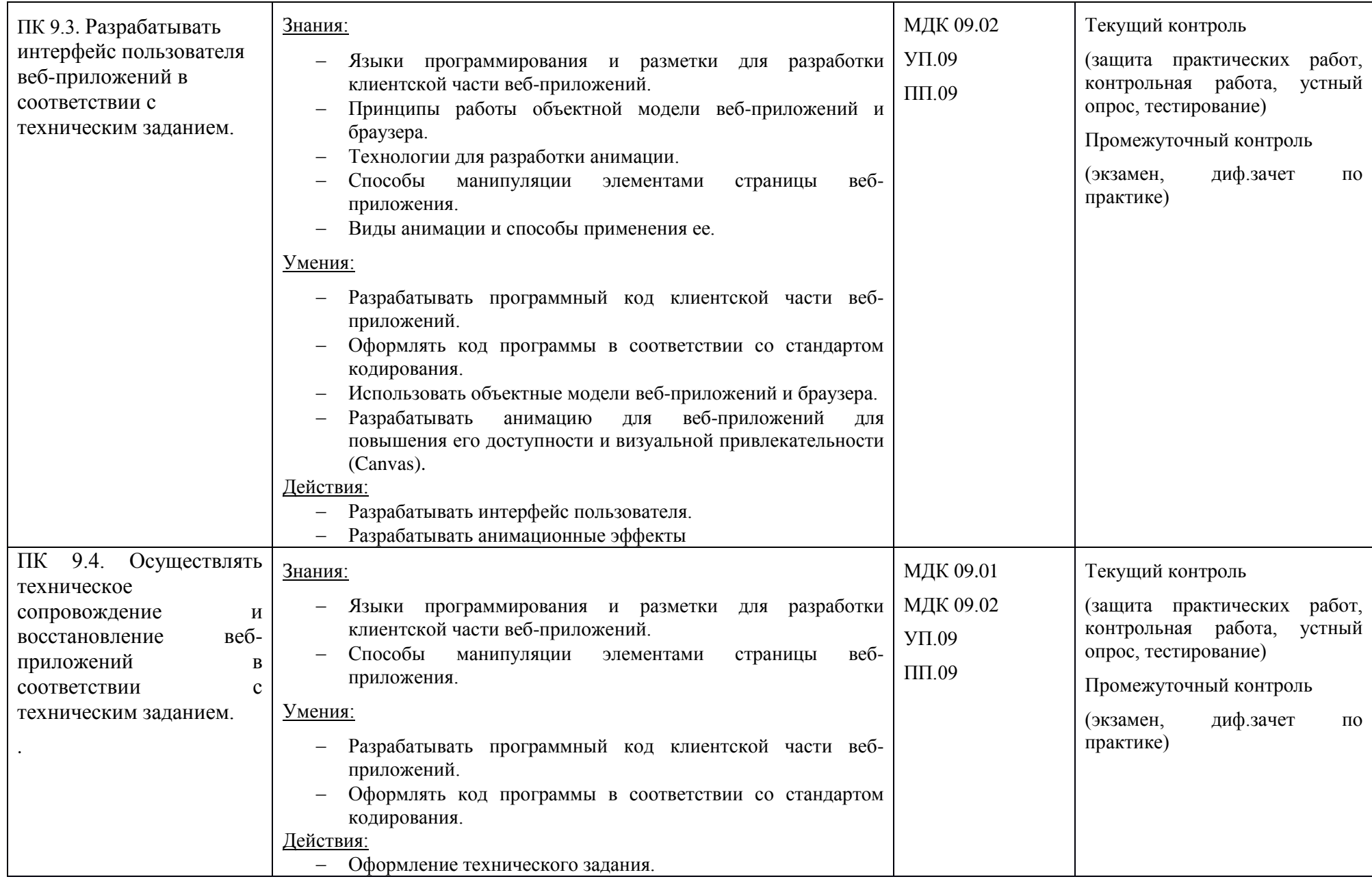

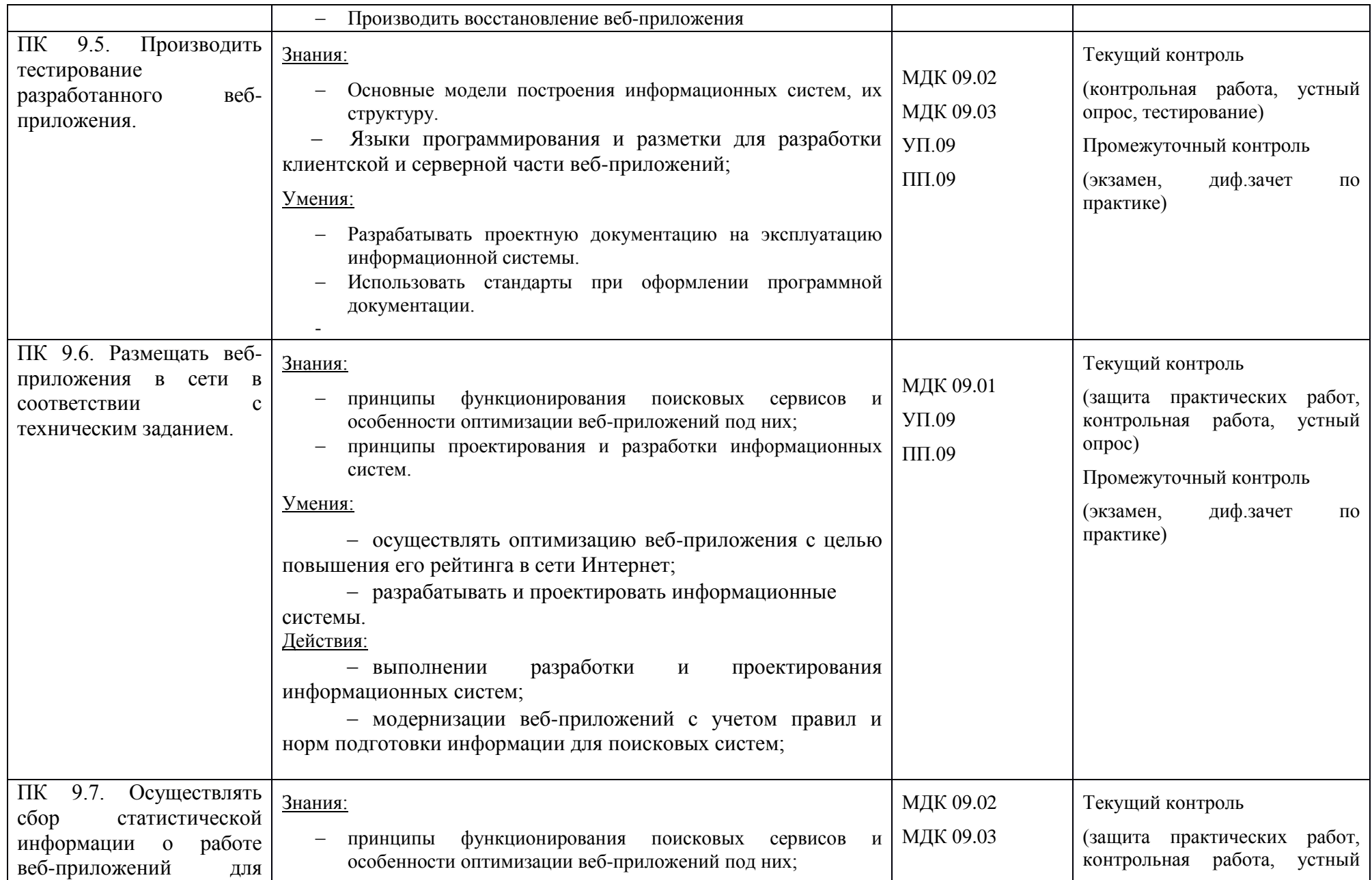

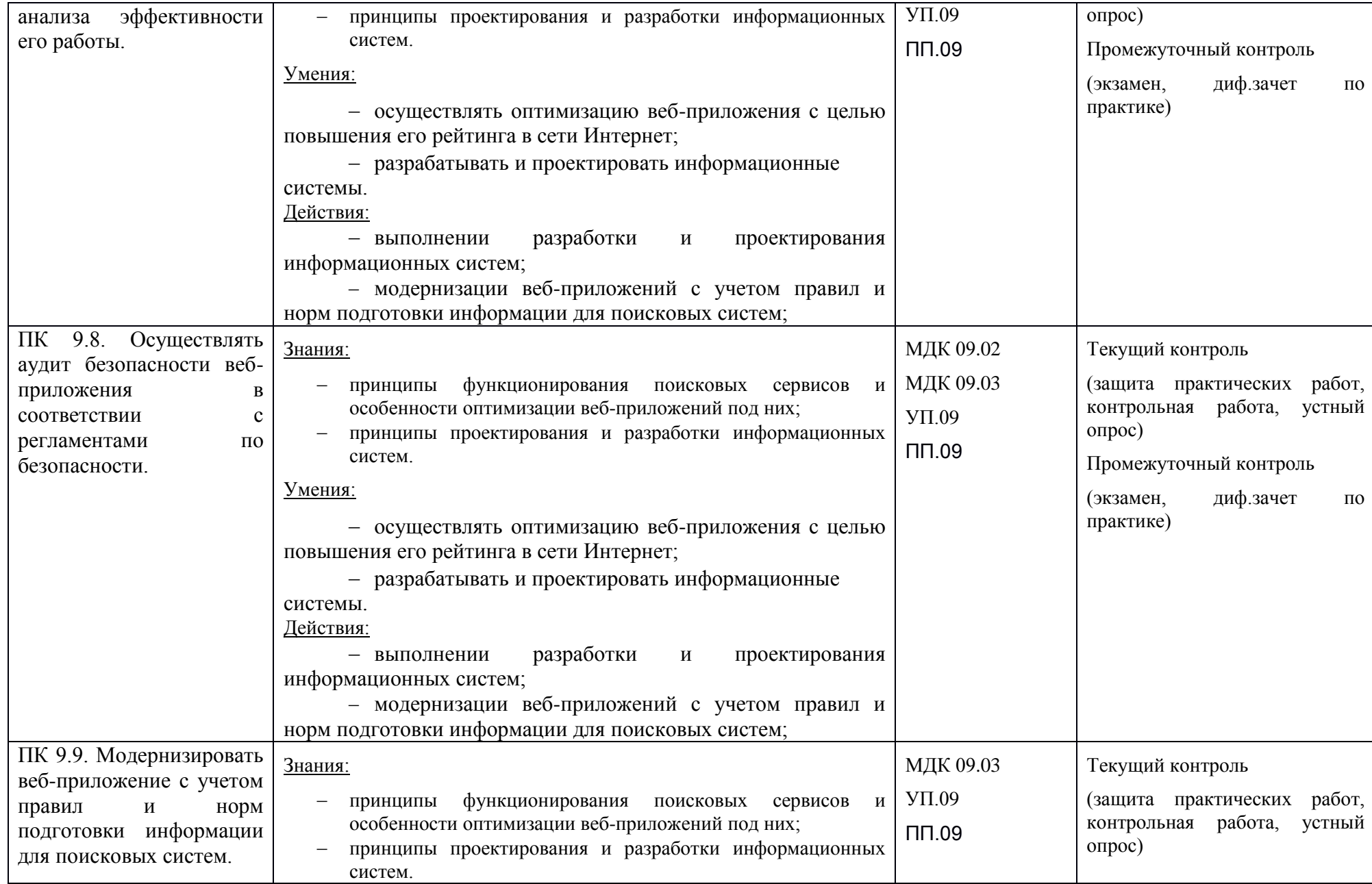

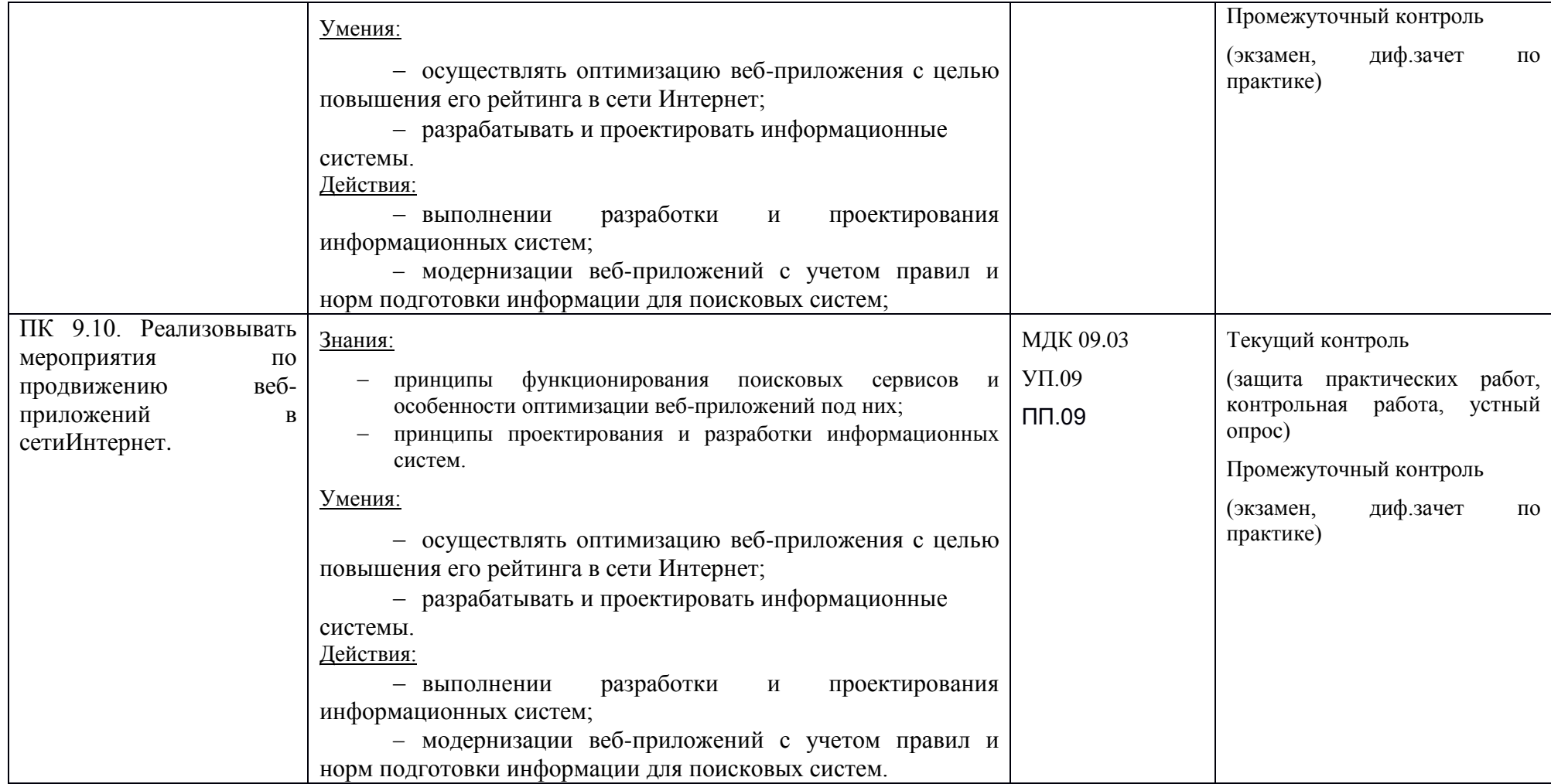

Формы и методы контроля и оценки результатов обучения должны позволять проверять у студентов не только сформированность профессиональных компетенций, но и развитие общих компетенций и обеспечивающих их умений.

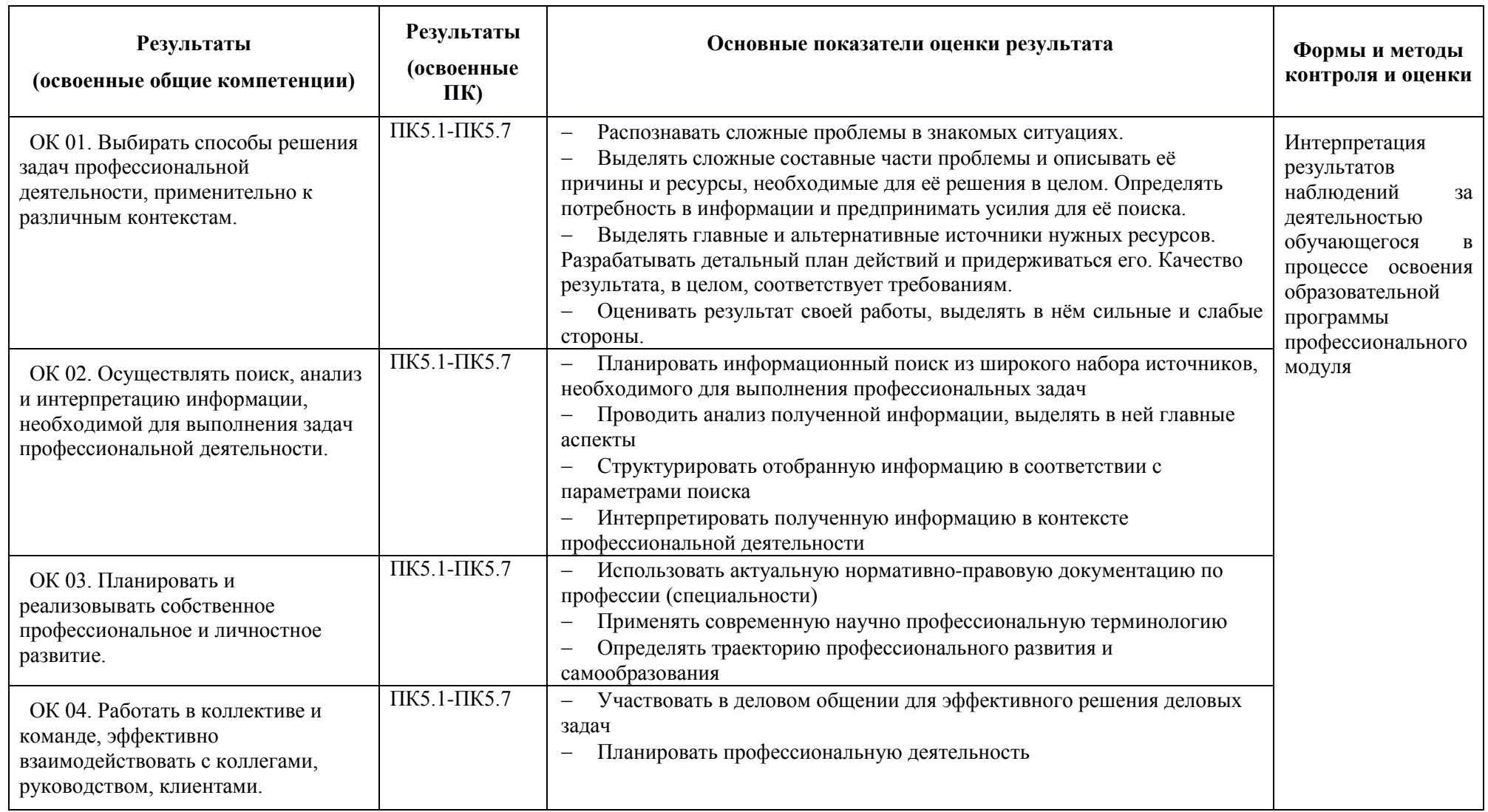

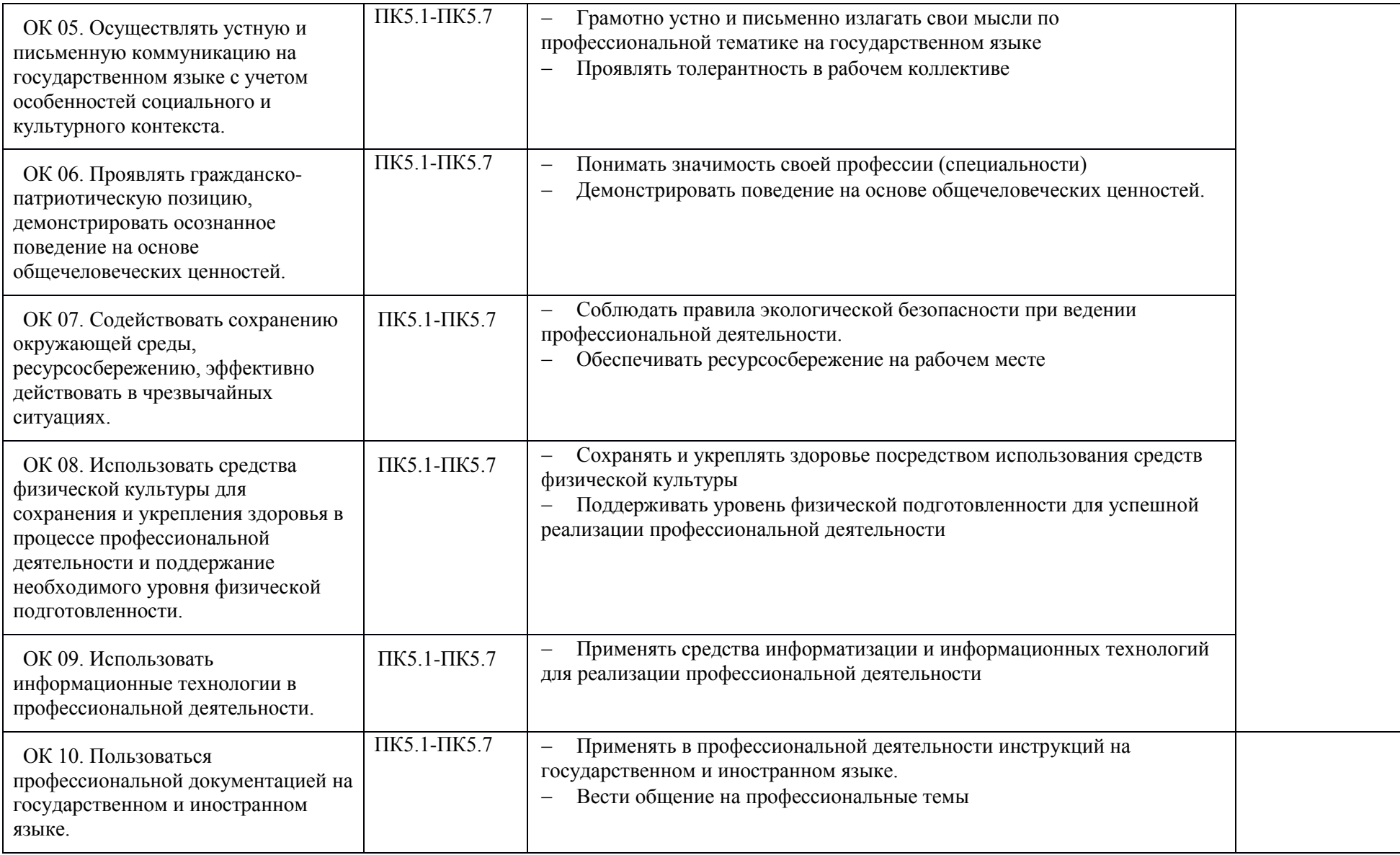

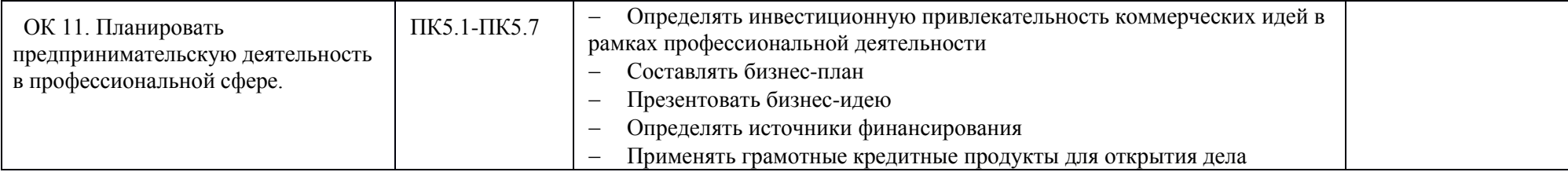

## <span id="page-25-0"></span>**5. ВОЗМОЖНОСТИ ИСПОЛЬЗОВАНИЯ ПРОГРАММЫ ДЛЯ ДРУГИХ ООП СПО.**

Рабочая программа может быть использована для обучения укрупненной группы профессий и специальностей 09.02.00 Информатика и вычислительная техника.